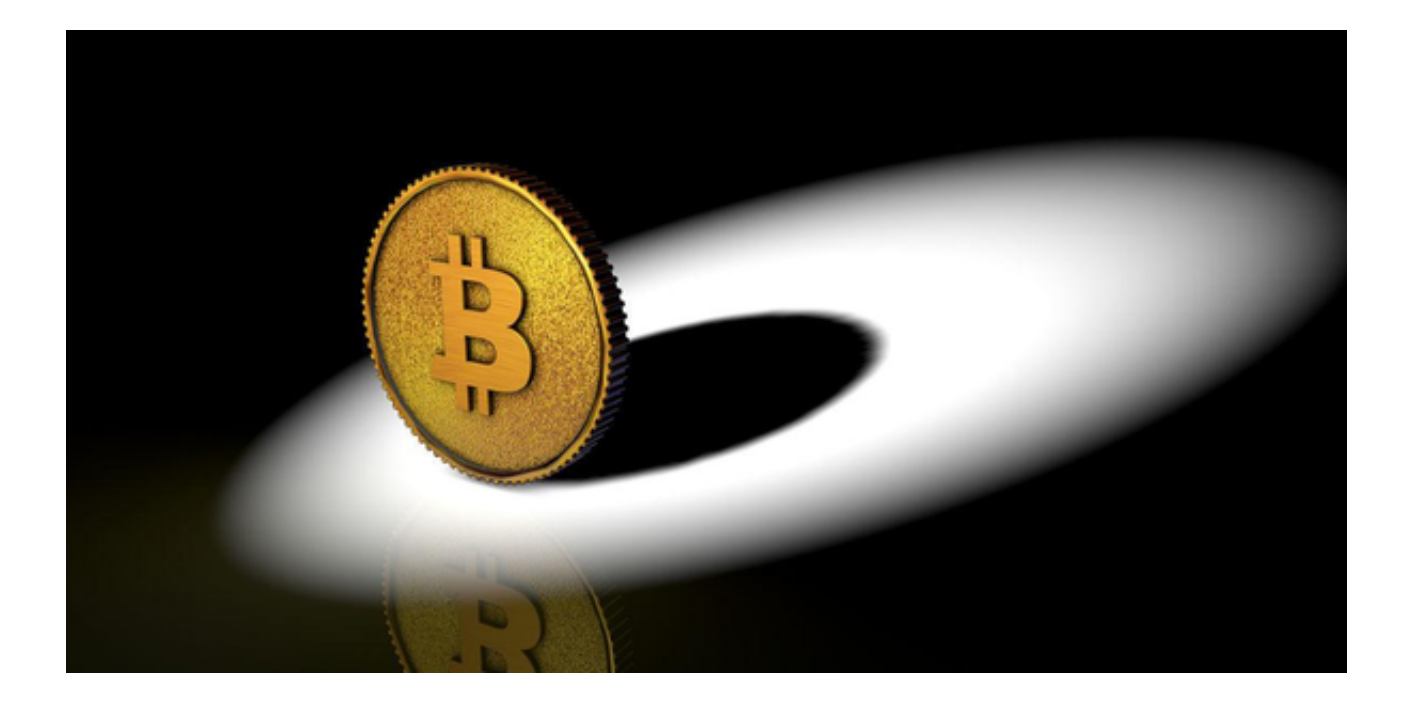

 数字货币交易所是数字货币交易市场中不可或缺的一部分。通过交易所,投资者 可以方便地买卖各种虚拟货币,并参与市场的波动。

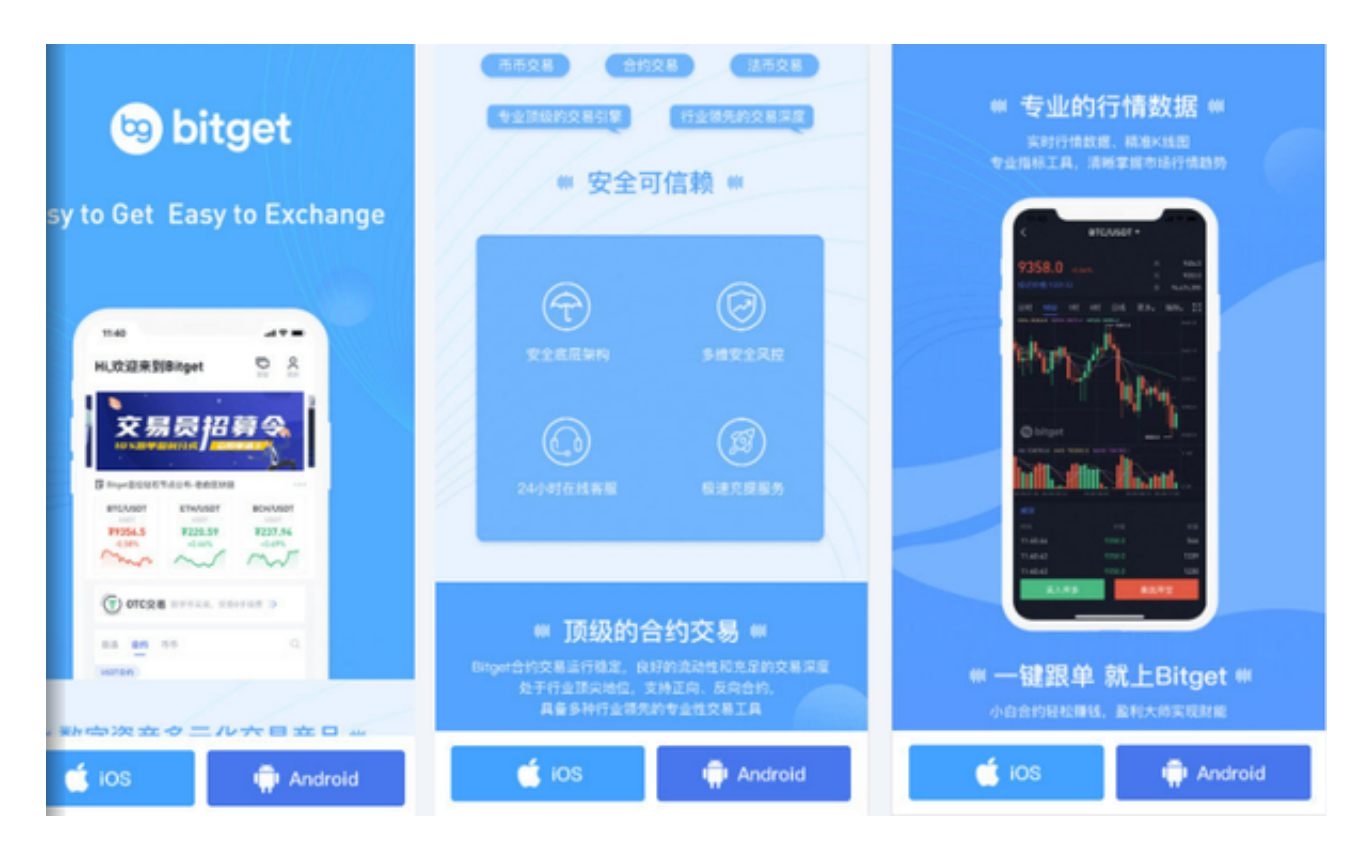

 Bitget作为一家全球领先的数字货币交易平台,不仅为投资者提供了安全、高效的 交易服务,还为数字货币项目提供了一个展示和推广的平台,促进了数字经济的发

展。在这篇文章中,我们将详细介绍Bitget为数字货币发展做出的贡献及投资者该 如何去下载Bitget。

 Bitget为数字货币项目提供了一个全球化的展示和推广平台。通过Bitget交易平台 ,更多的数字货币项目得以上线,提高了数字货币市场的活跃度和竞争力,促进了 数字货币市场的发展。

 随着更多的数字货币项目的上线和推广,不仅为投资者提供了更多的投资机会, 也为数字经济的创新和发展提供了更多的可能性。通过Bitget交易平台,数字货币 项目可以更好地与投资者和用户进行互动和交流,推动数字经济领域的技术创新和 商业模式的发展。

 Bitget为数字货币交易市场的发展作出了不可磨灭的贡献。随之吸引了不少的用户 进入到Bitget交易所中,为了方便这些用户进行交易,Bitget上线了APP版本供用 户使用。用户们可以按照以下操作方法来下载Bitget。

 第一步,打开手机浏览器输入Bitget官方网址,在Bitget首页点击下载按钮进入下 载页面。

第二步, Bitget App支持iOS和Android系统, 在下载页面中选择适用您手机系统 的版本进行下载。系统会自动开始下载和安装App。

 第三步,注册和登录。下载完成后,你需要注册一个Bitget的账号,填写必要的信 息并设置安全密码。完成注册后,你可以使用注册的账号登录Bitget App。

第四步,验证身份。为了保护用户的资产安全,Bitget会要求用户进行身份验证, 以确认账号的真实性。你可以按照App上的提示完成身份验证步骤。

 第五步,设置交易密码。在完成身份验证后,你需要设置交易密码。交易密码用 于确认交易和提现,确保只有你本人可以进行这些操作。

 第六步,充值和交易。注册和登录成功后,你可以选择使用支持的数字货币进行 充值,然后可以开始进行交易。在Bitget App上,你可以查看实时的行情信息,进行买入和卖出操作。

 通过Bitget交易平台,数字货币项目可以借助其广阔的用户基数、安全可靠的交易 环境和丰富的市场数据,吸引更多的投资者和用户参与,推动着数字货币市场的发 展和数字经济的创新。